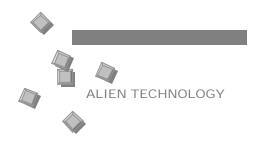

# ATUDSCHHER ATUDEA

(2450MHz Battery System)

Reader↔Host Commands

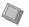

QUICK REFERENCE GUIDE

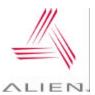

## Help and Info

HELP ("h") List reader commands.

INFO ("i") List current reader settings.

#### **General Commands**

| Command                 | Description                                                                   |
|-------------------------|-------------------------------------------------------------------------------|
| Get/Set ReaderName      | Allows an arbitrary name to be associated with and retrieved from the reader. |
| Get ReaderType          | Get a description of the reader type                                          |
| Get ReaderVersion       | Get the reader software/hardware versions.                                    |
| Get/Set Username        | Get and Set the username used for the network-based access control.           |
| Get/Set Password        | Get and Set the password used for the network-based access control.           |
| Get/Set AntennaSequence | Get and Set the antenna port sequence the reader should use.                  |
| Reboot                  | Reboot the reader.                                                            |
| FactorySettings         | Reset the reader to its original factory settings.                            |

#### Tag List

| Command               | Description                                                                              |
|-----------------------|------------------------------------------------------------------------------------------|
| Get/Set AcquireMode   | Get and Set how TagLists will be Acquried (Global Scroll or Inventory)                   |
| Get/Set PersistTime   | Get and Set the persist time.                                                            |
| Get TagList (n)       | Get the current list of active tags the from reader in format specified by TagListFormat |
| Get/Set TaglistFormat | Get and Set the format for how Tag Lists are returned. (Text, or XML).                   |
| Clear TagList         | Clear the list of active tags on the reader.                                             |

#### **Time Commands**

| Command            | Description                                                        |
|--------------------|--------------------------------------------------------------------|
| Get/Set Time       | Get and Set the real time clock on the reader in local time.       |
| Get/Set TimeZone   | Get and Set the time zone offset from UTC for the real time clock. |
| Get/Set TimeServer | Get and Set the location of a network time server.                 |

#### External I/O

| Command                | Description                                 |
|------------------------|---------------------------------------------|
| Get/Set ExternalOutput | Get and Set the external output pin values. |
| Get ExternalInput      | Get the external input pin values.          |

#### **Auto Mode Commands**

| Command                                                              | Description                                                                                                    |
|----------------------------------------------------------------------|----------------------------------------------------------------------------------------------------|
| Get/Set AutoMode                                                     | Get and Set Autonomous<br>Mode state. ("On" and<br>"Off")                                                                                        |
| Get/Set<br>AutoAction                                                | Set the action to be performed while working ("Acquire")                                                                                         |
| Get/Set AutoTrueOutput AutoFalseOutput AutoWaitOutput AutoWorkOutput | Get and Set the value of<br>the digital output pins<br>when in the states of<br>Autonomous Mode.<br>(Waiting, Working, Eval<br>True, Eval False) |
| Get/Set AutoStartTrigger AutoStopTrigger                             | Get and Set the values of the start and stop triggers for the Working state.                                                                     |
| Get/Set AutoStopTimer AutoTruePause AutoFalsePause                   | Get and Set the delays for various Autonomous Mode states                                                                                        |

## **Notify Mode Commands**

| Command                  | Description                                                                                         |
|--------------------------|----------------------------------------------------------------------------------------------------|
| Get/Set<br>NotifyMode    | Get and Set Notify Mode state. ("On" and "Off")                                                     |
| Get/Set<br>NotifyAddress | Get and Set the address to push tag lists to.                                                       |
| Get/Set<br>NotifyTime    | Get and Set the time interval for automatically pushing tag lists.                                  |
| Get/Set<br>NotifyFormat  | Get and Set the format for notification messages ("Text" or "XML")                                  |
| Get/Set<br>NotifyTrigger | Get and Set the trigger for pushing tag lists. ("Add","Remove","Change" "True","False)              |
| Get/Set<br>MailServer    | Get and Set an SMTP mail server. This is only required if notification email messages are sent out. |
| NotifyNow                | Send an immediate<br>message via the<br>notification system                                         |

#### **Network Commands**

| Command               | Description                                                                                                    |
|-----------------------|----------------------------------------------------------------------------------------------------|
| Get/Set DHCP          | Turn on or off reader's DHCP mode. If DHCP is on, the reader will automatically configure itself for the network upon power-up.                                      |
| Get/Set IPAddress     | Get and Set the network ID (IP address) of the reader. If DHCP is enabled, this will be set automatically.                                                           |
| Get/Set Gateway       | Get and Set the network gateway. If DHCP is enabled, this will be set automatically.                                                                                 |
| Get/Set Netmask       | Get and Set the subnet mask. If DHCP is enabled, this will be set automatically.                                                                                     |
| Get/Set DNS           | Get and Set the domain name server. If DHCP is enabled, this will be set automatically.                                                                              |
| Get/Set HeartbeatPort | The reader periodically sends out heartbeat messages to the network. The port over which this is done can configured with this command.                              |
| Get/Set HeartbeatTime | Get and Set the time interval, in seconds, between successive heartbeats.                                                                                            |
| Get/Set CommandPort   | The reader reacts to commands over the network only if they are directed at a specific command port on the reader. This port can be configured using these commands. |

## **Battery Tag Commands**

| Command                  | Description                                                      |
|--------------------------|------------------------------------------------------------------|
| Get/Set Mask             | Get and Set a mask to select a population of tags.               |
| Get TagID                | Read the ID of the currently selected tag.                       |
| Get TagInfo              | Get the capabilities of the currently selected tag.              |
| Get/Set TagTime          | Get and Set the real time clock in the selected tags.            |
| Get/Set Memory           | Get and Set the contents of user accessible memory.              |
| ClearMemory              | Clear user accessible memory.                                    |
| Get/Set MemoryPacketSize | Get and Set size of the packets to be transmitted from the tags. |
| Get SensorValue          | Read the current sensor value on the currently selected tag.     |
| Get/Set LoggingMode      | Get and Set the state of Logging ("On" or "Off")                 |
| Get/Set LoggingInterval  | Get and Set the interval for data logging.                       |

### ALIEN TECHNOLOGY CORP.

18220 Butterfield Blvd. Morgan Hill, CA 95037 Phone 408-782-3900 Fax 408-782-3910

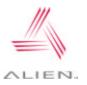